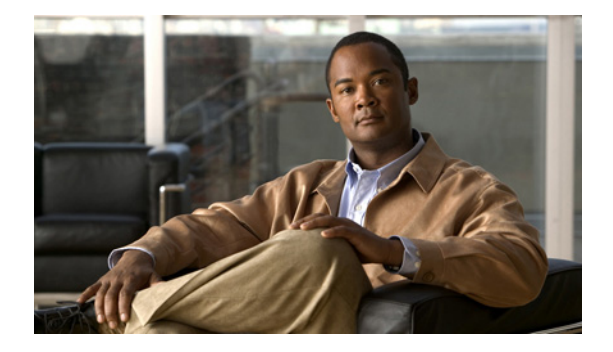

# **Preface**

#### **Date: 9/21/09**

This guide describes the Cisco Application Networking Manager and explains how to use it to manage your network.

This preface provides information about using this guide. The topics include:

- **•** [Audience, page ix](#page-0-0)
- **•** [Organization, page ix](#page-0-1)
- **•** [Conventions, page x](#page-1-0)
- **•** [Open-Source Software Included in the Cisco Application Networking Manager, page xi](#page-2-1)
- **•** [Obtaining Documentation and Submitting a Service Request, page xi](#page-2-0)

### <span id="page-0-0"></span>**Audience**

This guide is intended for experienced system and network administrators. Depending on the configuration required, readers should have specific knowledge in the following areas:

- **•** Networking and data communications
- **•** Network security
- **•** Router configuration

#### <span id="page-0-1"></span>**Organization**

This documentation contains the following sections:

- **•** Chapter 1, "Cisco Application Networking Manager Overview" summaries key features and provides an look into some general topics such as the interface.
- **•** Chapter 2, "Adding and Managing Devices" describes how to add and manage your supported network devices.
- Chapter 3, "Configuring Virtual Contexts" describes how to configure virtual contexts on the ACE so that you can effectively and efficiently manage and allocate resources, users, and services.
- **•** Chapter 4, "Configuring Virtual Servers" contains procedures for configuring virtual servers for load balancing on the ACE.
- Chapter 5, "Configuring Real Servers and Server Farms" provides an overview of server load balancing and procedures for configuring real servers and server farms for load balancing on the ACE.
- **•** Chapter 6, "Configuring Stickiness" provides information about sticky behavior and procedures for configuring stickiness with the ANM.
- Chapter 7, "Configuring Parameter Maps" describes how to configure parameter maps so that the ACE can perform actions on incoming traffic based on certain criteria, such as protocol or connection attributes.
- Chapter 8, "Configuring SSL" describes how to configure your ACE (both the ACE module and the ACE appliance) as a virtual Secure Sockets Layer (SSL) server for SSL initiation or termination.
- **•** Chapter 9, "Configuring Network Access" describes how to configure network access using ANM.
- **•** Chapter 10, "Configuring High Availability"describes how to configure redundancy to ensure that your network remains operational even if one of the ACE devices becomes unresponsive.
- Chapter 11, "Configuring Traffic Policies" describes how to configure class maps and policy maps to provide a global level of filtering traffic received by or passing through the ACE.
- Chapter 12, "Configuring Application Acceleration and Optimization" describes how to configure application acceleration and optimization options on the ACE.
- Chapter 13, "Using Configuration Building Blocks" provides an overview of configuration building blocks and describes how to configure them, tag them for version control, and apply them to virtual contexts.
- **•** Chapter 14, "Monitoring Your Network" describes the ANM monitoring functions and explains how to configure thresholds and configure alarm notifications.
- **•** Chapter 15, "Administering the Cisco Application Networking Manager" describes how to administer, maintain, and manage the ANM management system.
- Chapter 16, "Troubleshooting Cisco Application Networking Manager Problems" describes some procedures and tips on common troubleshooting scenarios.
- **•** Appendix A, "ANM Ports Reference"identifies the TCP and UDP ports used by the ANM as well as well-known TCP and UDP port numbers and key words.
- **•** Glossary

#### <span id="page-1-0"></span>**Conventions**

This document uses the following conventions:

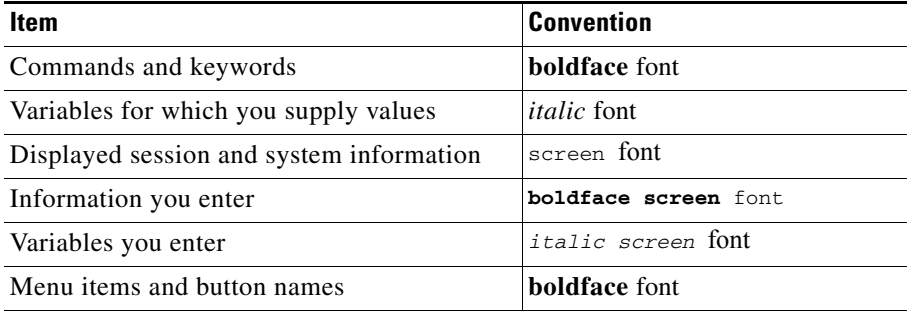

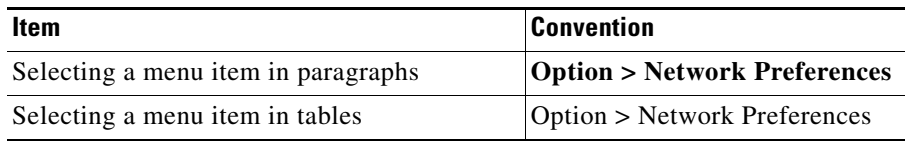

**Note** Means *reader take note*. Notes contain helpful suggestions or references to material not covered in the publication.

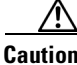

**Caution** Means *reader be careful*. In this situation, you might do something that could result in equipment damage or loss of data.

## <span id="page-2-1"></span>**Open-Source Software Included in the Cisco Application Networking Manager**

- The Cisco Application Networking Manager includes the following open-source software, which is covered by the Apache 2.0 license [\(http://www.apache.org/\): Ant, Avalon Logkit, Commons,](http://www.apache.org/)  [Ehcache, Jetty, Log4J, Oro, Commons\\_Logging, Xmlrpc.](http://www.apache.org/)
- **•** The Cisco Application Networking Manager includes the following open-source software, which is covered by The Legion of the Bouncy Castle [\(http://www.bouncycastle.org/licence.html\) license:](http://www.bouncycastle.org/licence.html)  [BouncyCastle.](http://www.bouncycastle.org/licence.html)
- **•** The Cisco Application Networking Manager includes the following open-source software, which is covered by the GNU Lesser General Public License Version 2.1 ([http://www.gnu.org/licenses/lgpl.html\)](http://www.gnu.org/licenses/lgpl.html): c3p0-0.9.0.2.jar, Enterprise DT, Jasperreports 1.2, Jcommon 1.2, Jfreechart 1.0.1
- **•** The Cisco Application Networking Manager includes the following open-source software, which is covered by the Mozilla Public License Version 1.1 ([http://www.mozilla.org/MPL/MPL-1.1.html\):](http://www.mozilla.org/MPL/MPL-1.1.html)  [Itext 1.4.](http://www.mozilla.org/MPL/MPL-1.1.html)

#### <span id="page-2-0"></span>**Obtaining Documentation and Submitting a Service Request**

For information on obtaining documentation, submitting a service request, and gathering additional information, see the monthly *What's New in Cisco Product Documentation*, which also lists all new and revised Cisco technical documentation, at:

<http://www.cisco.com/en/US/docs/general/whatsnew/whatsnew.html>

Subscribe to the *What's New in Cisco Product Documentation* as a Really Simple Syndication (RSS) feed and set content to be delivered directly to your desktop using a reader application. The RSS feeds are a free service and Cisco currently supports RSS version 2.0.

 $\mathbf{I}$ 

 $\blacksquare$